## Strings

### Genome 559: Introduction to Statistical and Computational Genomics Prof. James H. Thomas

## Strings

- A string is a sequence of characters.
- In Python, strings start and end with single or double quotes (they are equivalent but they have to match).

```
>>> s = "foo"
>>> print s
foo
>>> s = 'Foo'
>>> print s
Foo
>>> s = "foo'
SyntaxError: EOL while scanning string literal
           (EOL means end-of-line)
```
## Defining strings

• Each string is stored in the computer's memory as a list (array) of characters.

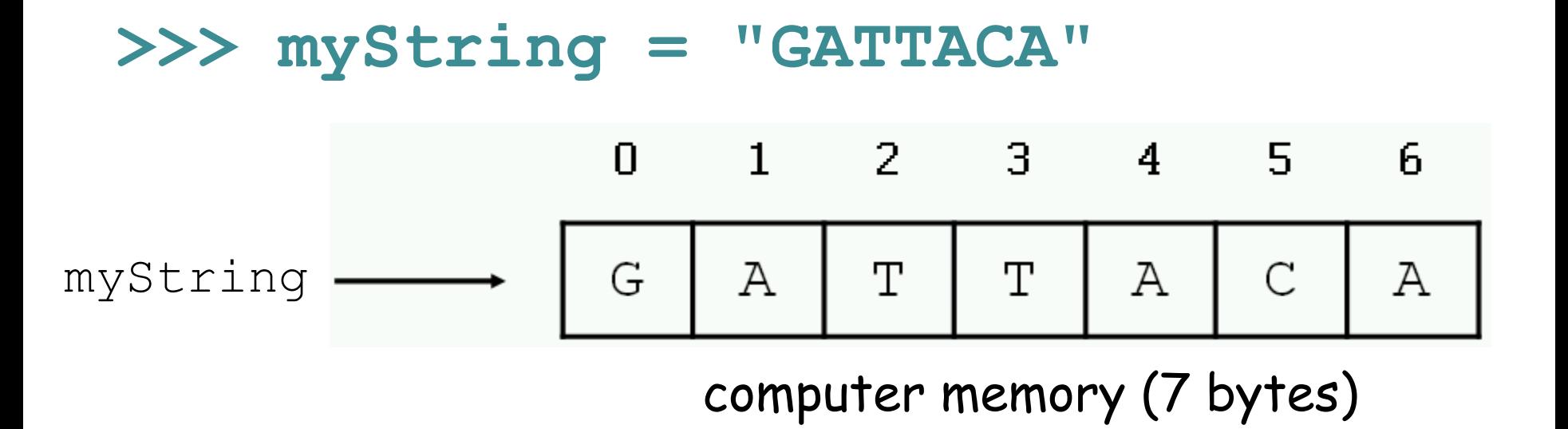

How many bytes are needed to store the human genome? (3 billion nucleotides)

### Accessing single characters

• You can access individual characters by using indices in square brackets.

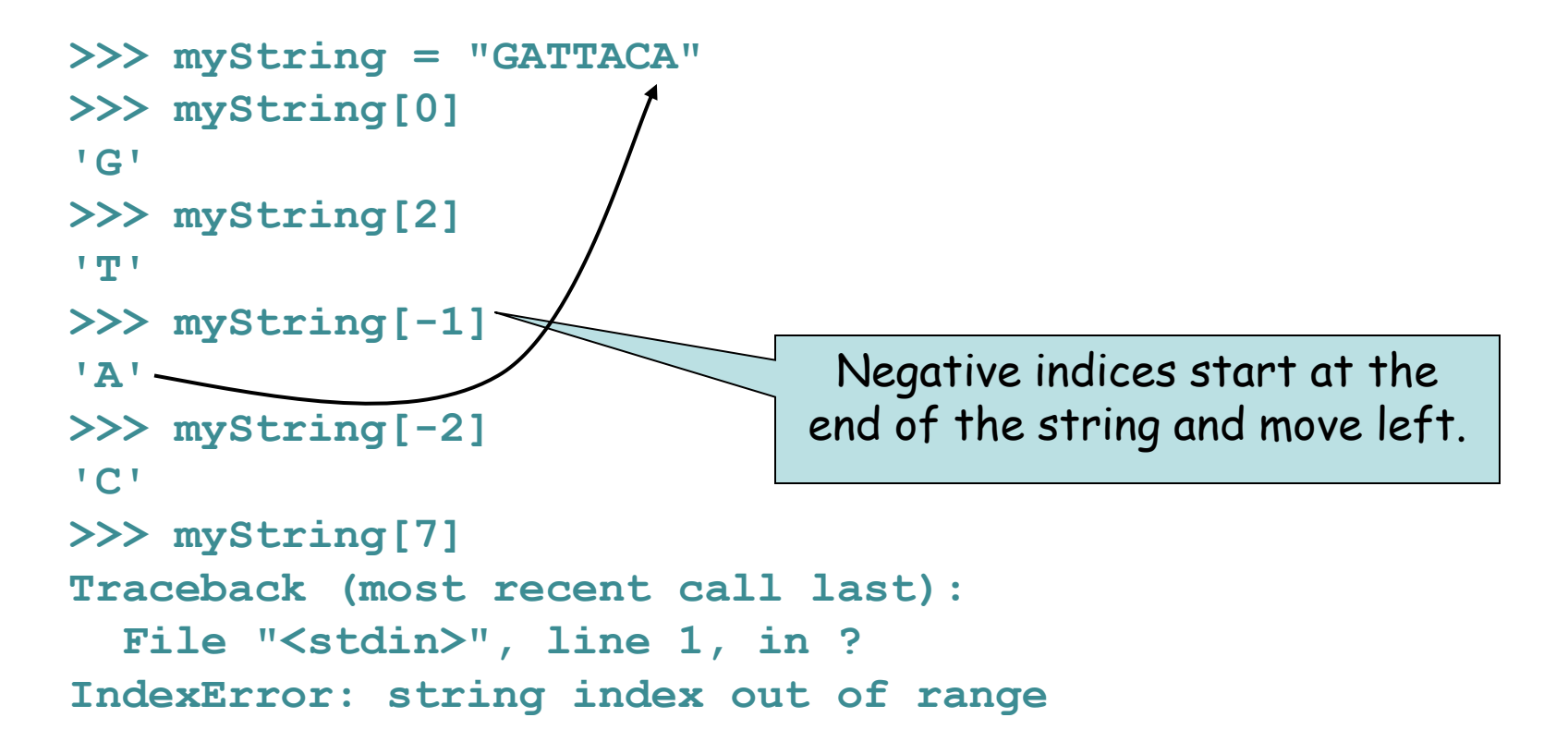

### Accessing substrings

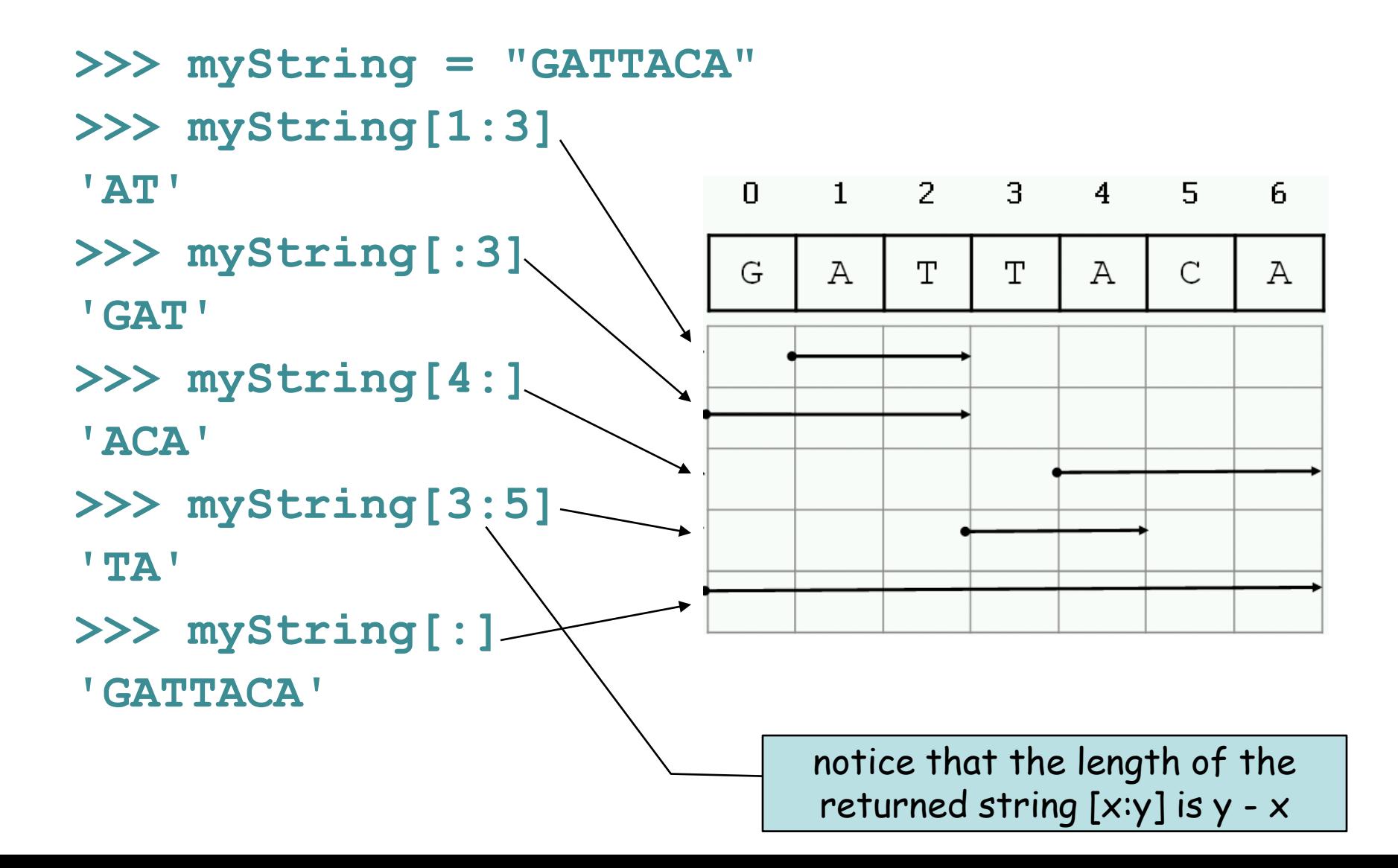

### Special characters

• The backslash is used to introduce a special character.

```
>>> print "He said "Wow!""
SyntaxError: invalid syntax
>>> print "He said, \"Wow!\""
He said "Wow!"
>>> print "He said:\nWow!"
He said:
Wow!
```
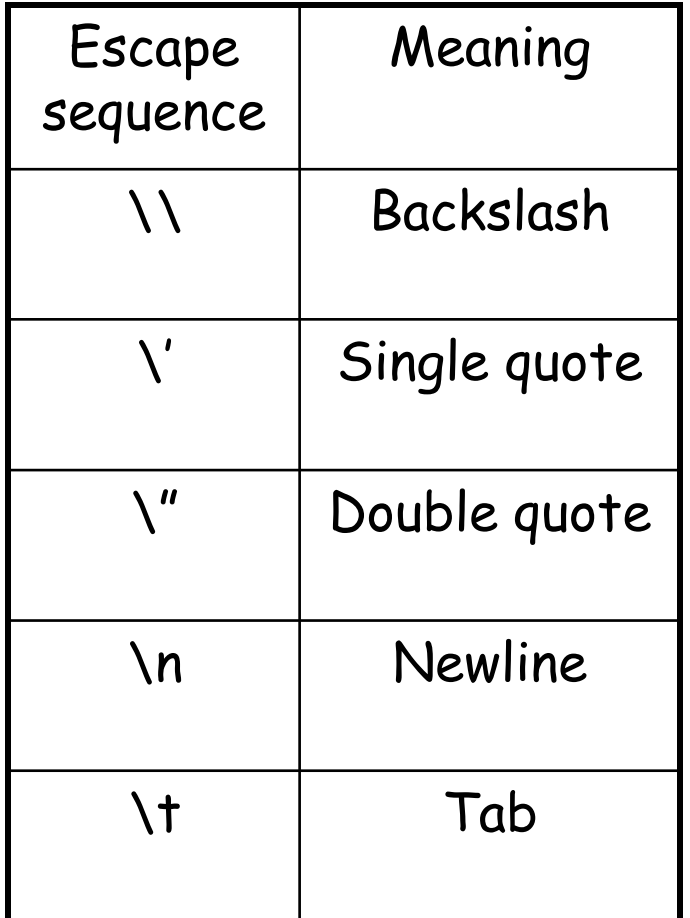

### More string functionality

```
>>> len("GATTACA")
7
>>> print "GAT" + "TACA" ← Concatenation
GATTACA
>>> print "A" * 10
AAAAAAAAAA
>>> "GAT" in "GATTACA"
True
>>> "AGT" in "GATTACA"
False
                                 \leftarrowLength
                                 \leftarrowRepeat
                                 \leftarrowSubstring tests
                             (you can read this as "is GAT in GATTACA")
```
## String methods

- In Python, a method is a function that is defined with respect to a particular object.
- The syntax is:

**object.method(arguments)**

**>>> dna = "ACGT"**

**>>> dna.find("T")**

3  $\leftarrow$  the first position where "T" appears

### String methods

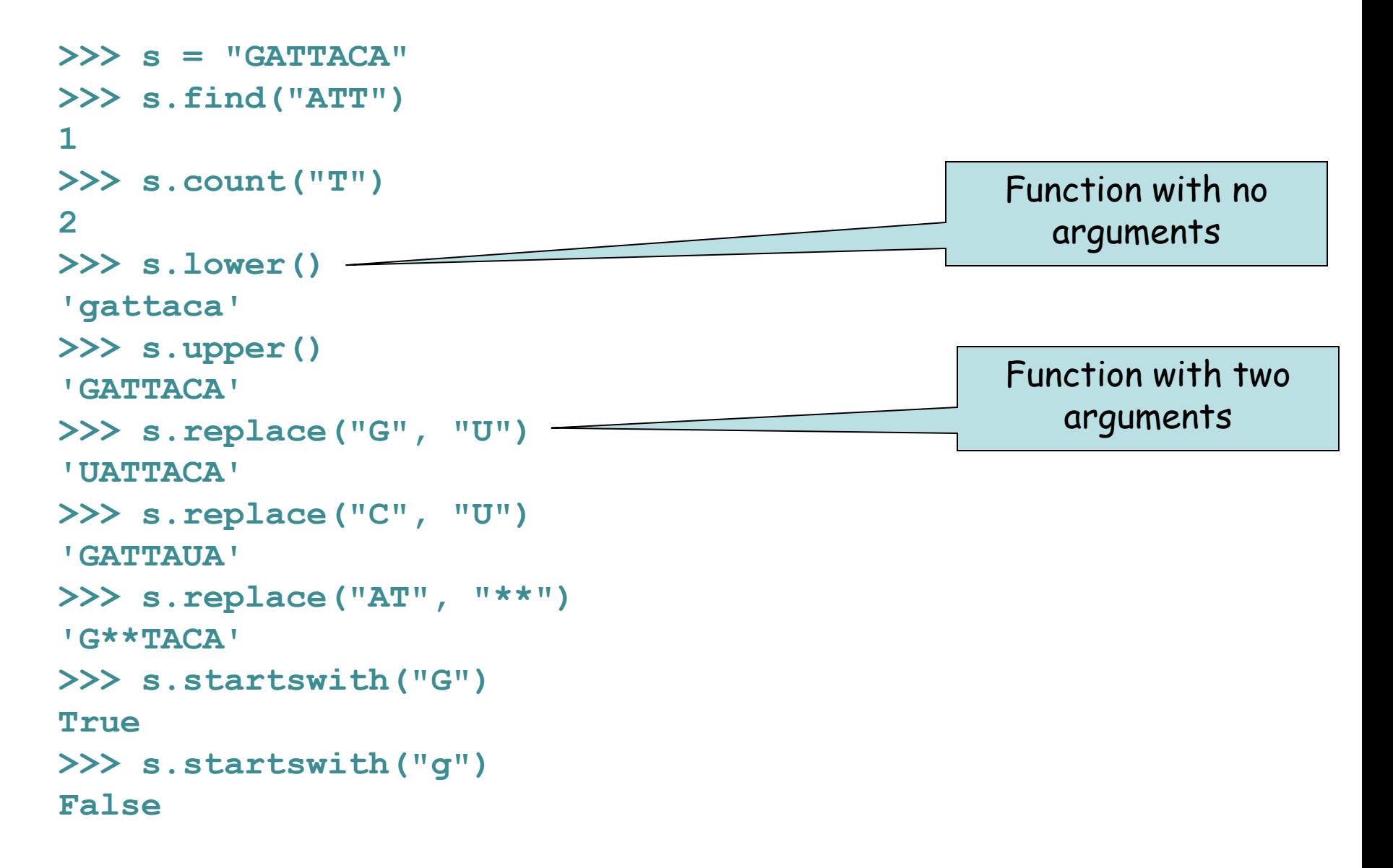

### Strings are immutable

• Strings cannot be modified; instead, create a new string from the old one.

```
>>> s = "GATTACA"
>>> s[0] = "R"
Traceback (most recent call last):
 File "<stdin>", line 1, in ?
TypeError: 'str' object doesn't support item assignment
>> s = "R" + s[1:]
>>> s
'RATTACA'
>>> s = s.replace("T","B")
>>> s
'RABBACA'
>>> s = s.replace("ACA", "I")
>>> s
'RABBI'
```
### Strings are immutable

• String methods do not modify the string; they return a new string.

```
>>> seq = "ACGT"
>>> seq.replace("A", "G")
'GCGT'
>>> print seq
ACGT
>>> seq = "ACGT"
>>> new_seq = seq.replace("A", "G")
>>> print new_seq
GCGT
```
### String summary

#### **Basic string operations:**

#### **Methods:**

S.upper() S.lower() S.count(substring) S.replace(old,new) S.find(substring) S.startswith(substring) S. endswith(substring)

#### **Printing:**

S = "AATTGG" # assignment - or use single quotes '  $s1 + s2$   $\qquad \qquad \#$  concatenate  $s2 * 3$  # repeat string s2[i]  $\qquad \qquad \qquad$  # get character at position 'i' s2[x:y]  $\#$  get a substring  $\text{len}(S)$  # get length of string  $int(S)$  # turn a string into an integer float(S)  $\#$  turn a string into a floating point decimal number

# is a special character – everything after it is a comment, which the program will ignore – USE LIBERALLY!!

print var1, var2, var3 # print multiple variables

print "text", var1, "text"  $\qquad \qquad \#$  print a combination of explicit text (strings) and variables

## Sample problem #1

- Write a program called dna2rna.py that reads a DNA sequence from the first command line argument and prints it as an RNA sequence. Make sure it retains the case of the input.
- **> python dna2rna.py ACTCAGT ACUCAGU**
- **> python dna2rna.py actcagt**

**acucagu**

**> python dna2rna.py ACTCagt ACUCagu**

Hint: first get it working just for uppercase letters.

### Two solutions

```
import sys
seq = sys.argv[1]
new seq = seq.\nreplace("T", "U")newer_seq = new_seq.replace("t", "u")
print newer_seq
```
#### **OR**

```
import sys
print sys.argv[1]
```
**(to be continued)**

### Two solutions

```
import sys
seq = sys.argv[1]
new_seq = seq.replace("T", "U")
newer_seq = new_seq.replace("t", "u")
print newer_seq
```

```
import sys
print sys.argv[1].replace("T", "U")
```
**(to be continued)**

### Two solutions

```
import sys
seq = sys.argv[1]
new_seq = seq.replace("T", "U")
newer_seq = new_seq.replace("t", "u")
print newer_seq
```

```
import sys
print sys.argv[1].replace("T", "U").replace("t", "u")
```
• It is legal (but not always desirable) to chain together multiple methods on a single line.

### Sample problem #2

• Write a program get-codons.py that reads the first command line argument as a DNA sequence and prints the first three codons, one per line, in uppercase letters.

```
> python get-codons.py TTGCAGTCG
TTG
CAG
TCG
> python get-codons.py TTGCAGTCGATC
TTG
CAG
TCG
> python get-codons.py tcgatcgac
TCG
ATC
GAC
```
(challenge – print the codons on one line separated by spaces)

### Solution #2

**# program to print the first 3 codons from a DNA # sequence given as the first command-line argument import sys seq = sys.argv[1] # get first argument up\_seq = seq.upper() # convert to upper case print up\_seq[0:3] # print first 3 characters print up\_seq[3:6] # next 3 print up\_seq[6:9] # next 3**

These comments are simple, but when you write more complex programs good comments will make a huge difference in making your code understandable (both to you and others).

# Sample problem #3 (optional)

• Write a program that reads a protein sequence as a command line argument and prints the location of the first cysteine residue (C).

```
> python find-cysteine.py 
MNDLSGKTVIITGGARGLGAEAARQAVAAGARVVLADVLDEEGAATARELGDAARYQHLDVTI
EEDWQRVCAYAREEFGSVDGL 70 
> python find-cysteine.py
```

```
MNDLSGKTVIITGGARGLGAEAARQAVAAGARVVLADVLDEEGAATARELGDAARYQHLDVTI
EEDWQRVVAYAREEFGSVDGL -1
```
### Solution #3

**import sys protein = sys.argv[1] upper\_protein = protein.upper() print upper\_protein.find("C")**

# Challenge problem

• Write a program get-codons2.py that reads the first command- line argument as a DNA sequence and the second argument as the frame, then prints the first three codons on one line separated by spaces.

```
> python get-codons2.py TTGCAGTCGAG 0
TTG CAG TCG
> python get-codons2.py TTGCAGTCGAG 1
TGC AGT CGA
> python get-codons2.py TTGCAGTCGAG 2
GCA GTC GAG
```
### Challenge solution

```
import sys
seq = sys.argv[1]
frame = int(sys.argv[2])
seq = seq.upper()
c1 = seq[frame:frame+3]
c2 = seq[frame+3:frame+6]
c2 = seq[frame+6:frame+9]
print c1, c2, c3
```
### Reading

• Chapter 8 of Python for Software Design by Downey.

### **PYTHON** FOR SOFTWARE DESIGN

**ALLEN DOWNEY** 

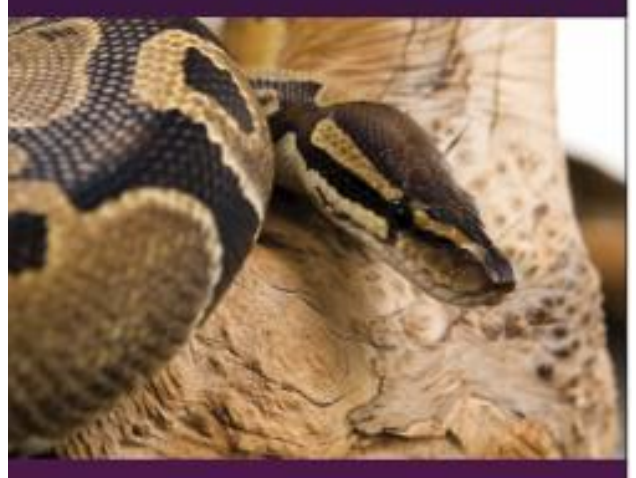

HOW TO THINK LIKE A COMPUTER SCIENTIST

CAMBRIDGE